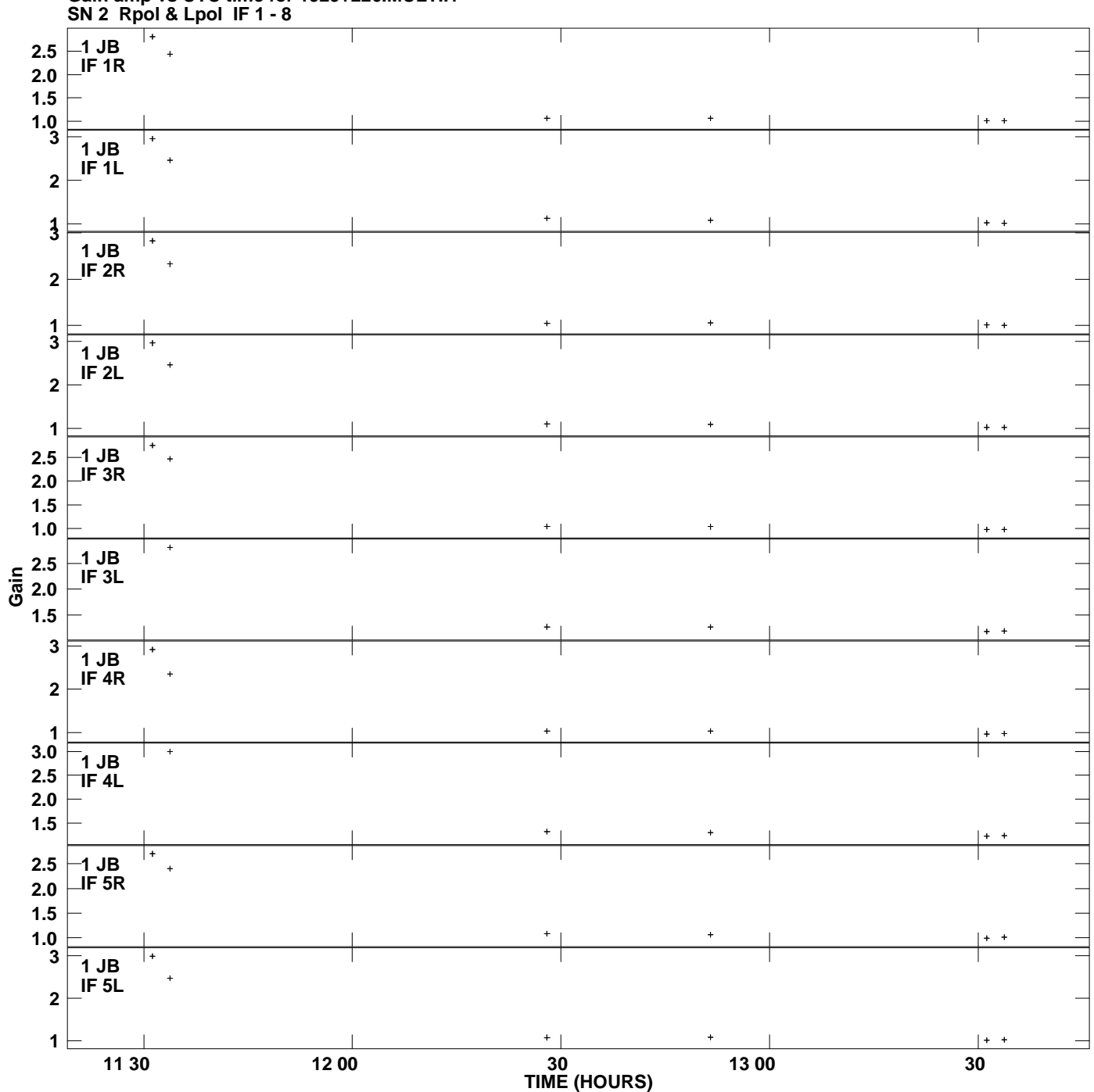

## **Gain amp vs UTC time for 1929+226.MULTI.1 Plot file version 1 created 18-FEB-2015 14:33:44**

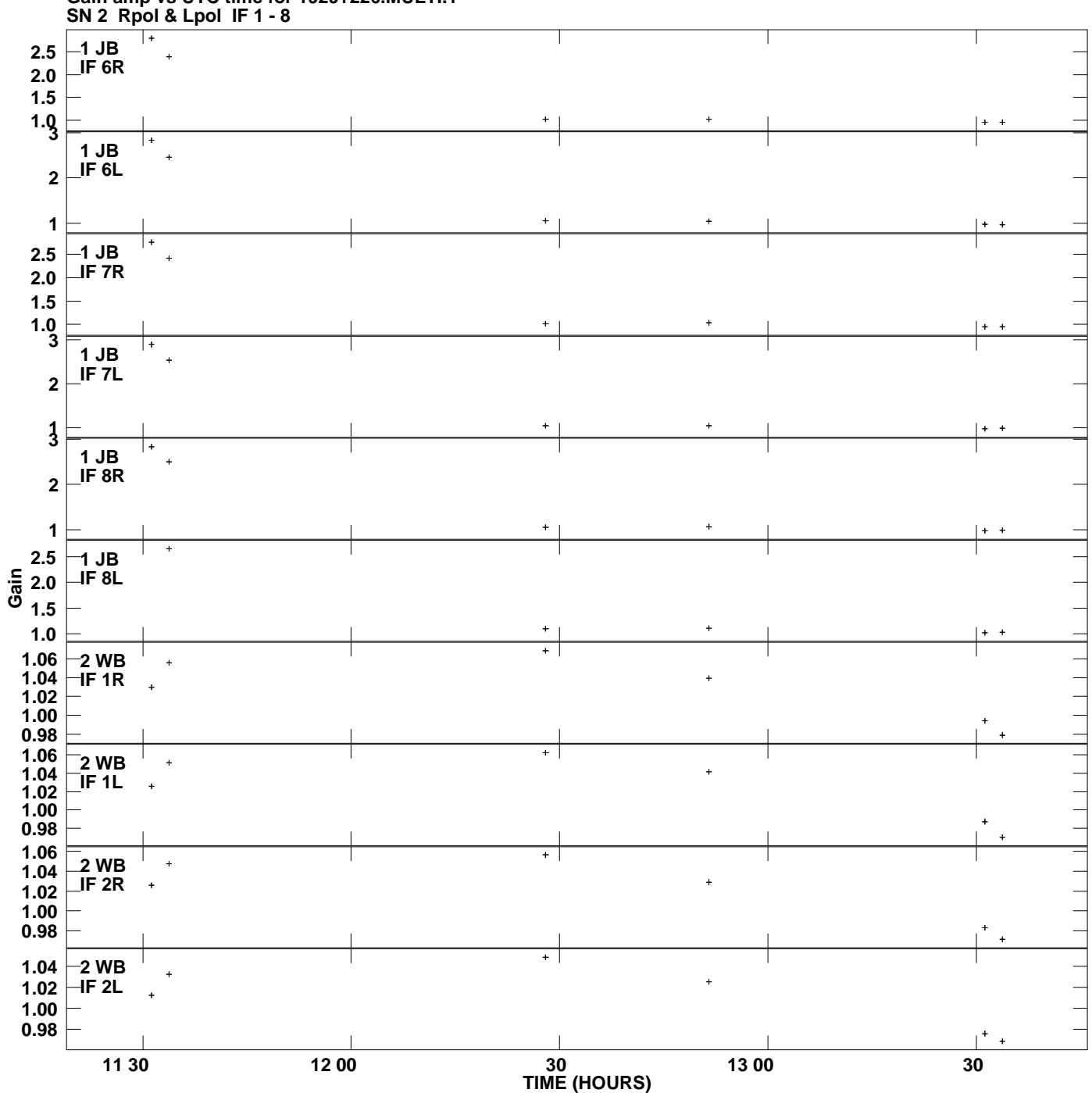

**Gain amp vs UTC time for 1929+226.MULTI.1 Plot file version 2 created 18-FEB-2015 14:33:44**

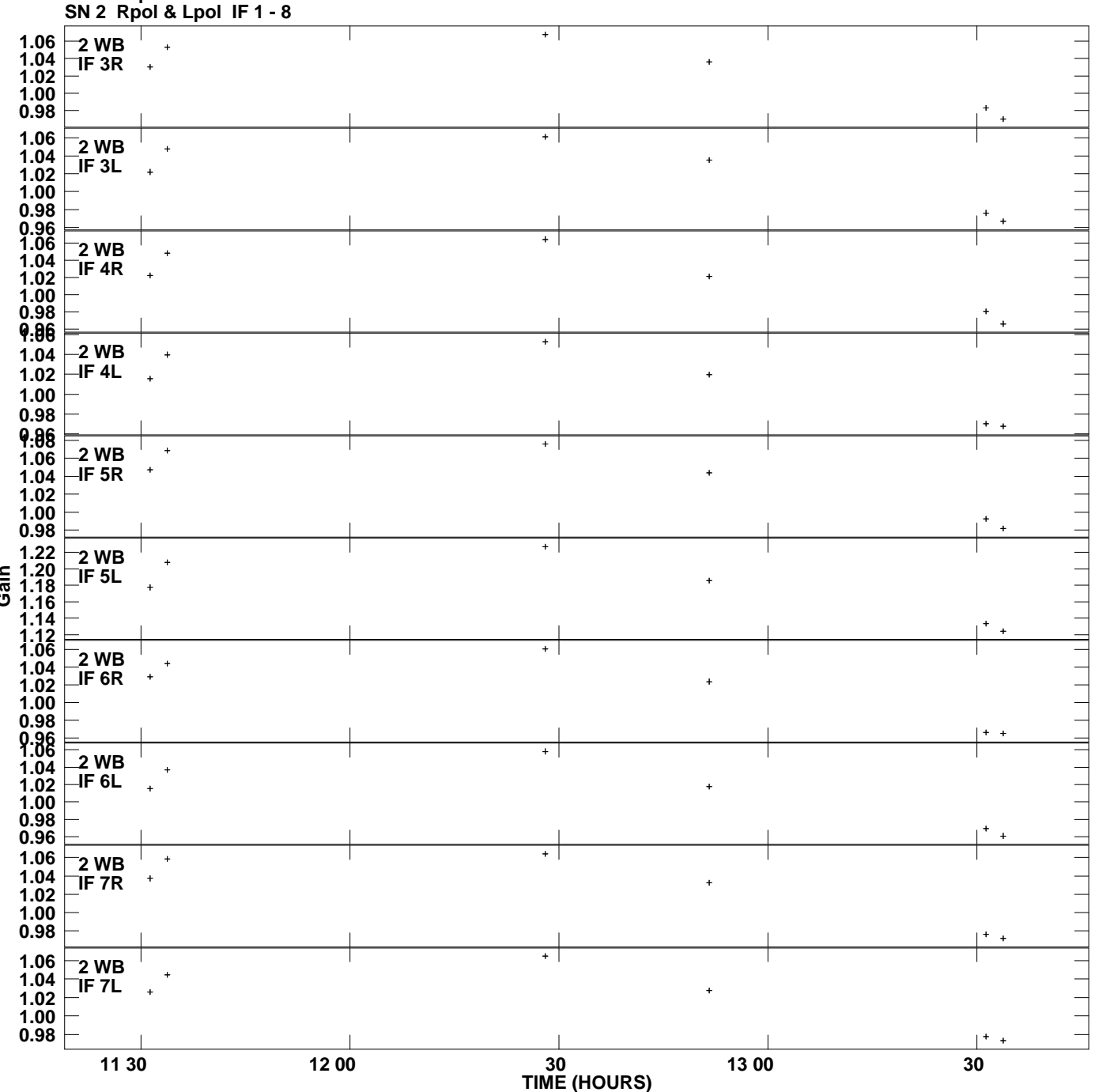

## **Gain amp vs UTC time for 1929+226.MULTI.1 Plot file version 3 created 18-FEB-2015 14:33:44**

**Gain**

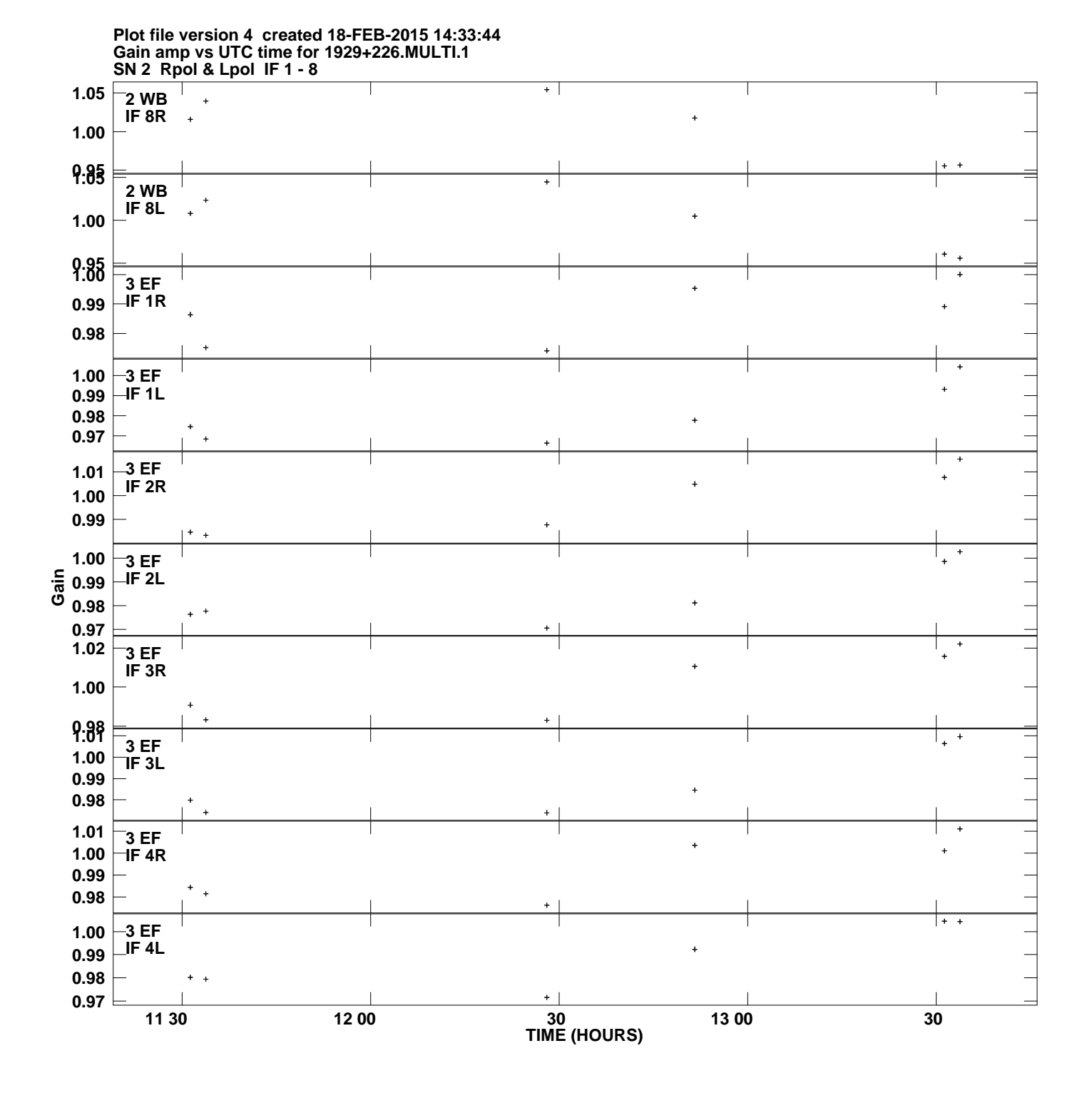

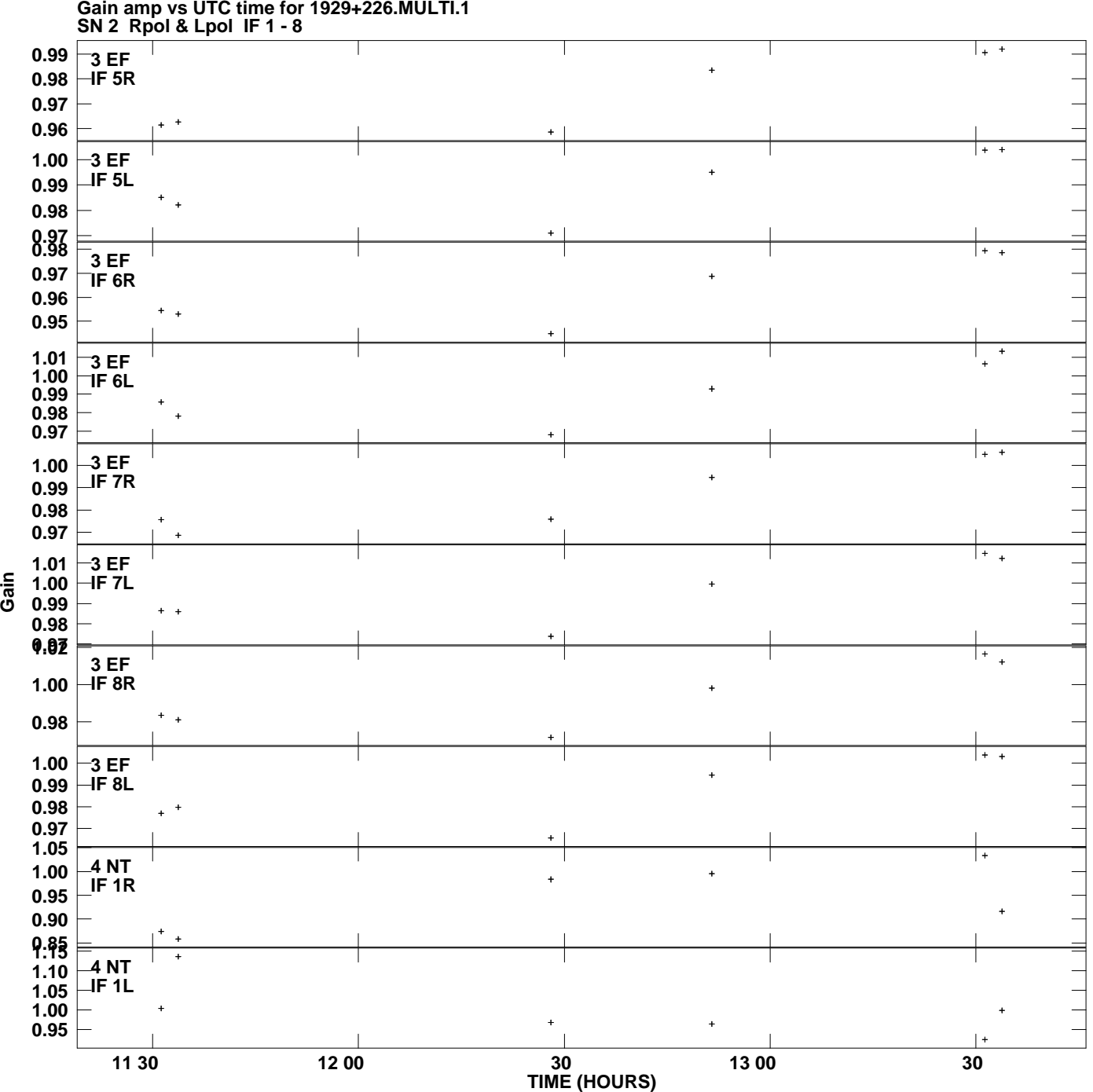

**Gain amp vs UTC time for 1929+226.MULTI.1 Plot file version 5 created 18-FEB-2015 14:33:44**

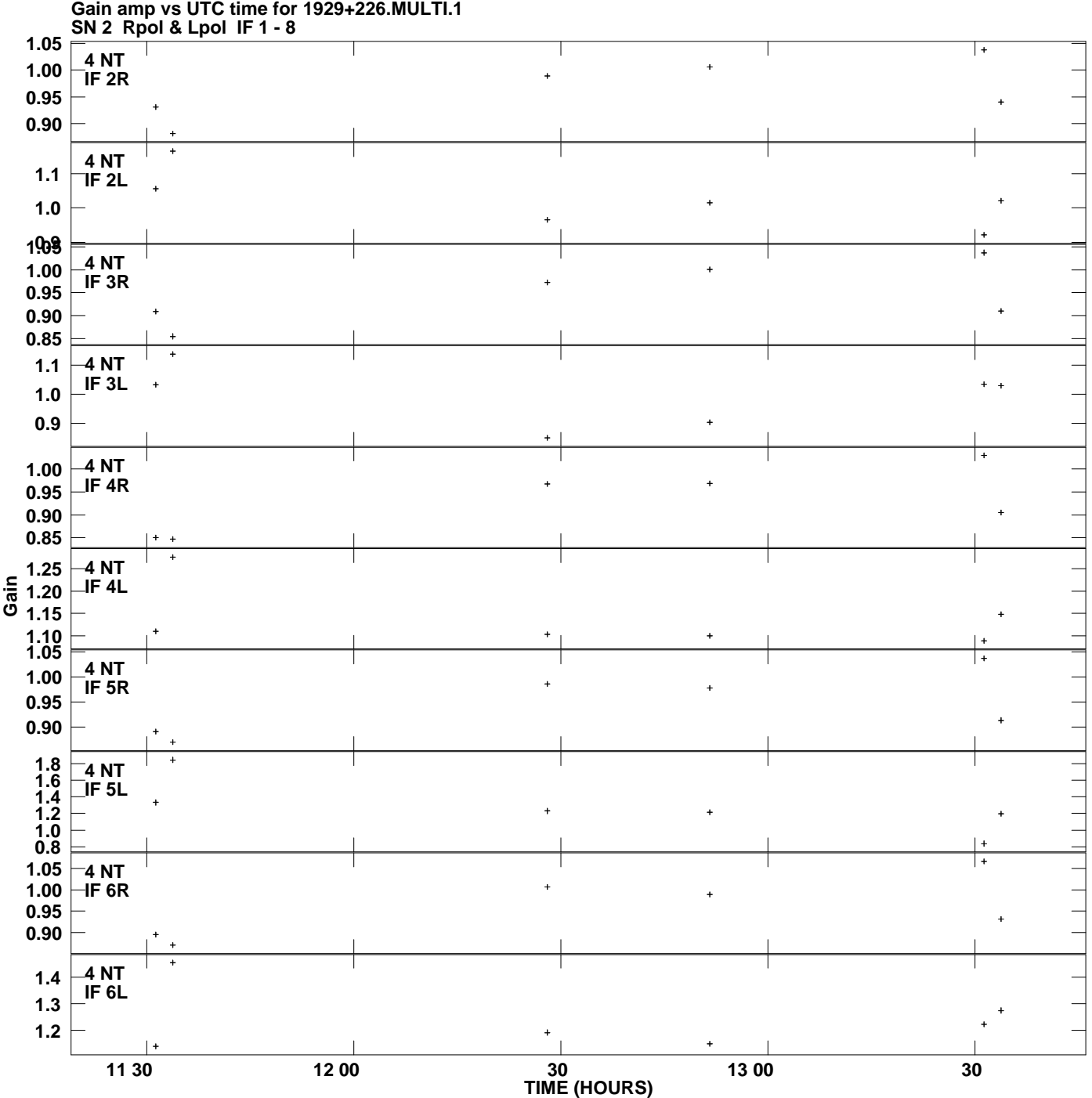

**Plot file version 6 created 18-FEB-2015 14:33:44**

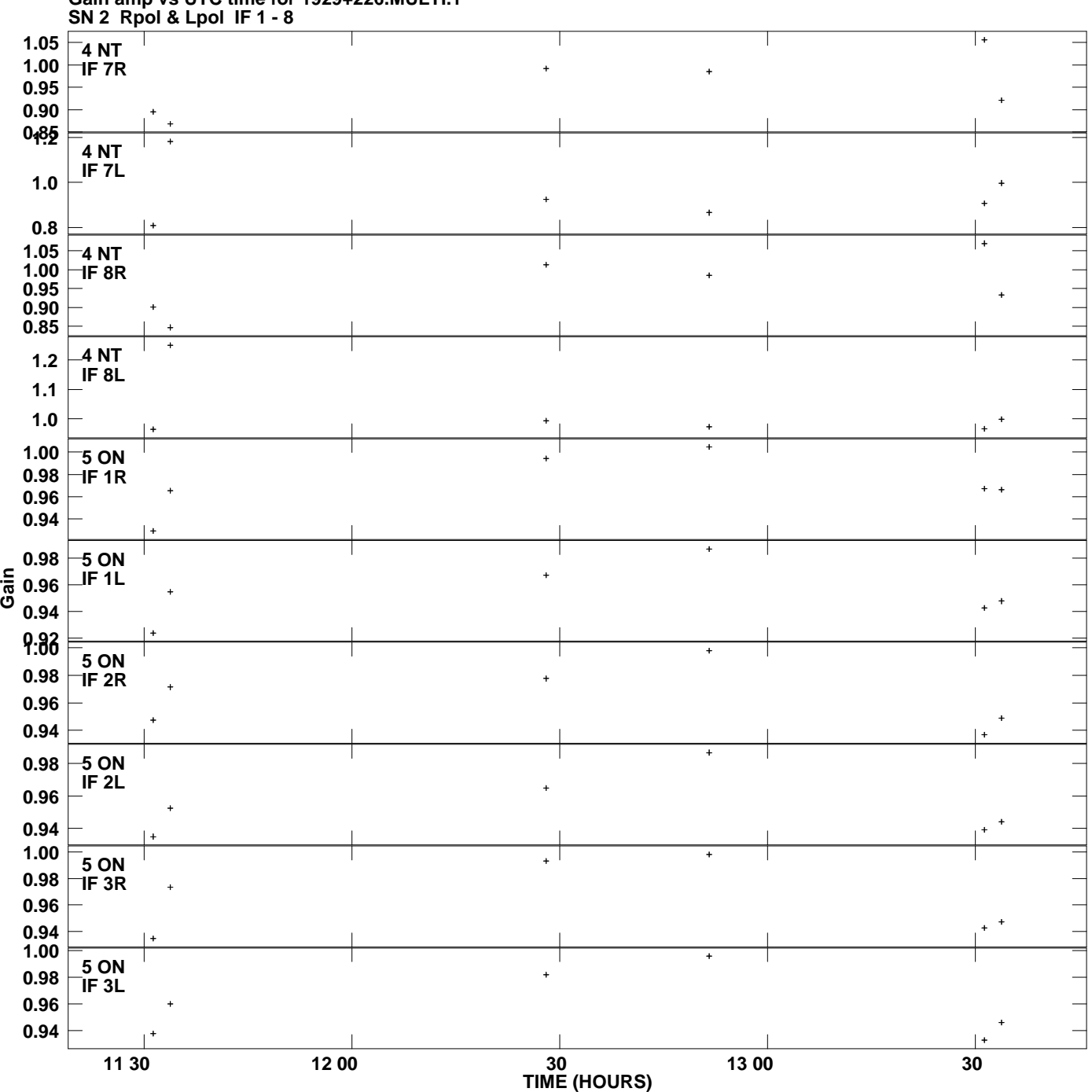

**Gain amp vs UTC time for 1929+226.MULTI.1 Plot file version 7 created 18-FEB-2015 14:33:44**

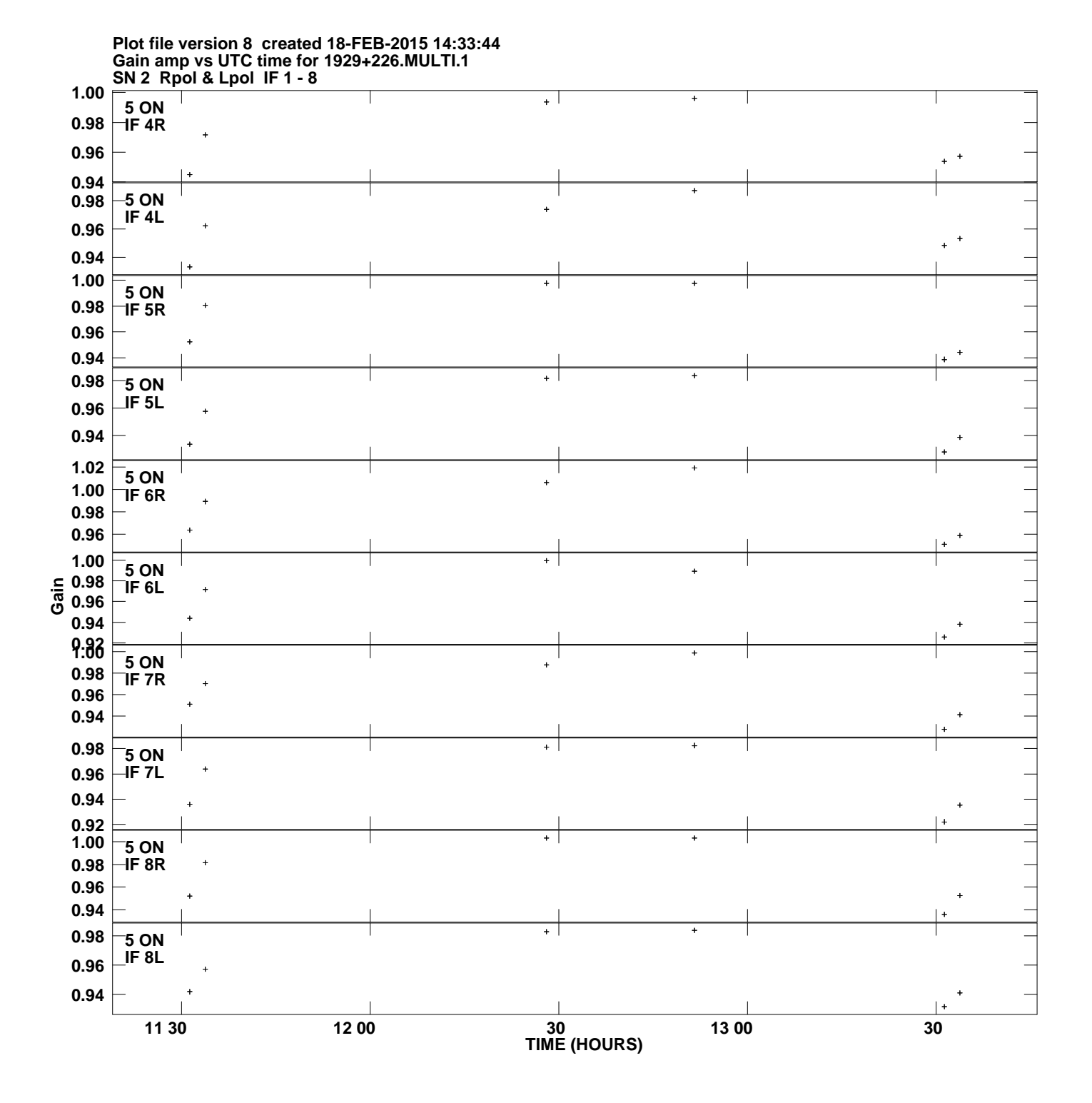

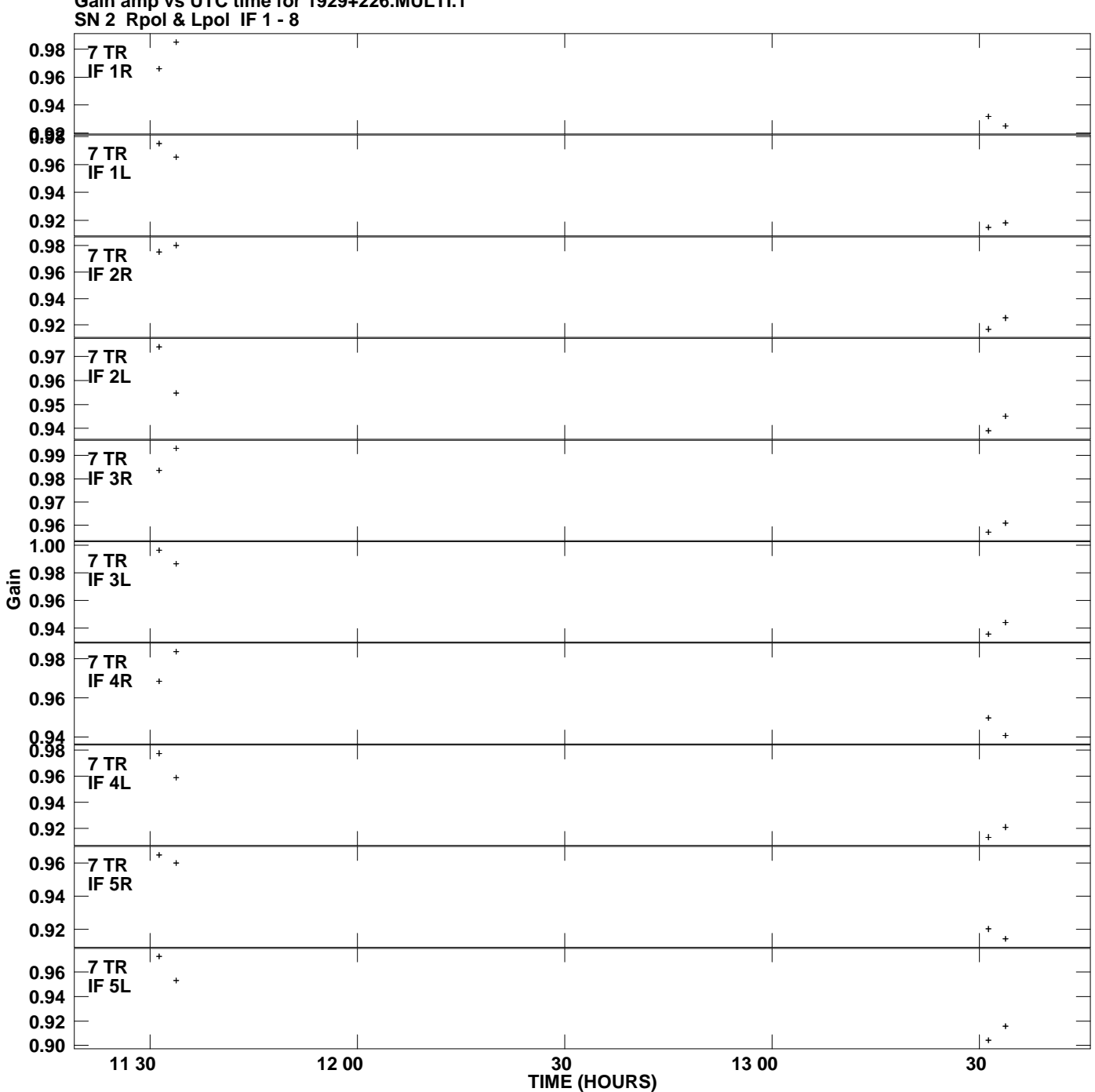

**Gain amp vs UTC time for 1929+226.MULTI.1 Plot file version 9 created 18-FEB-2015 14:33:44**

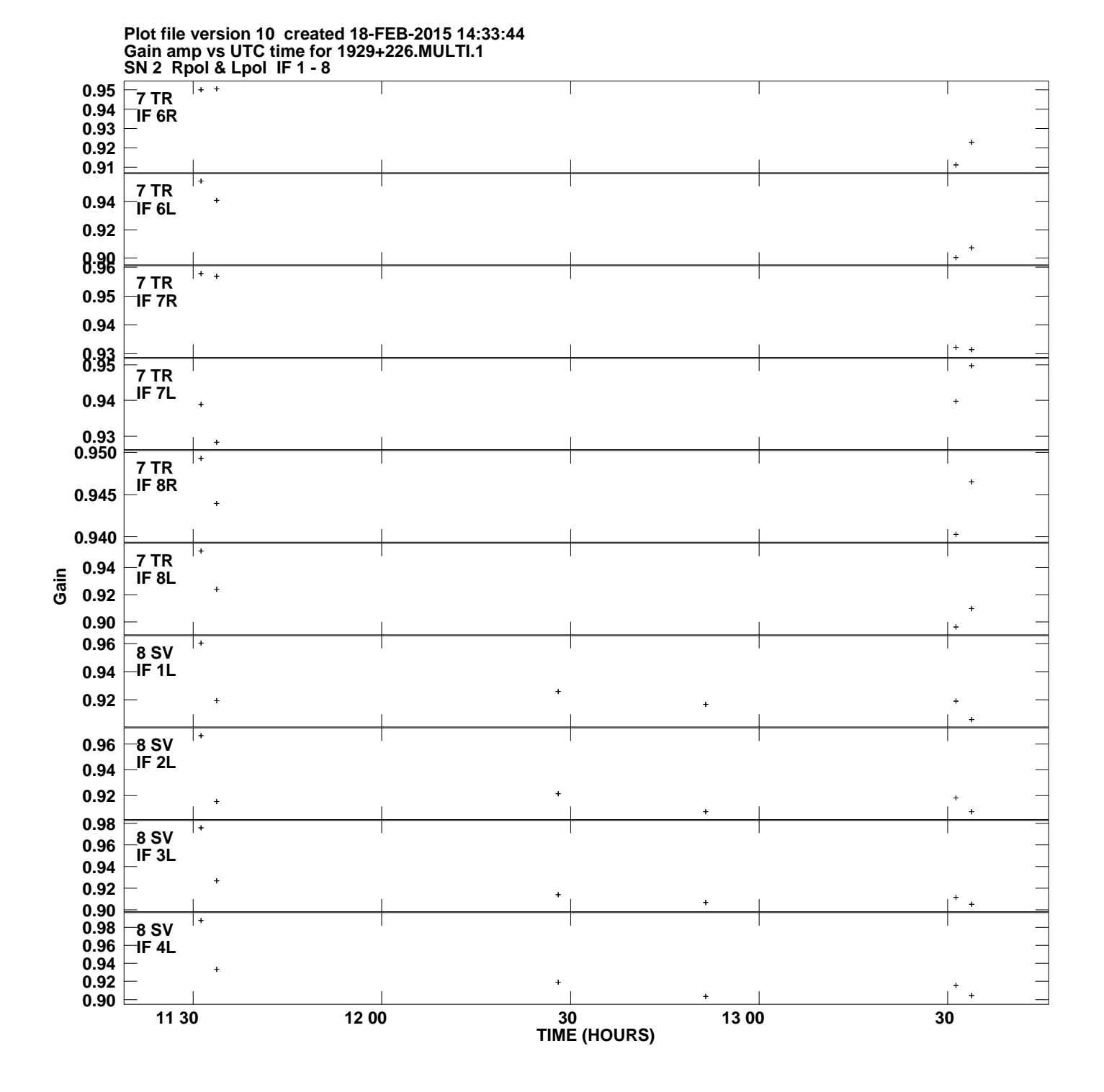

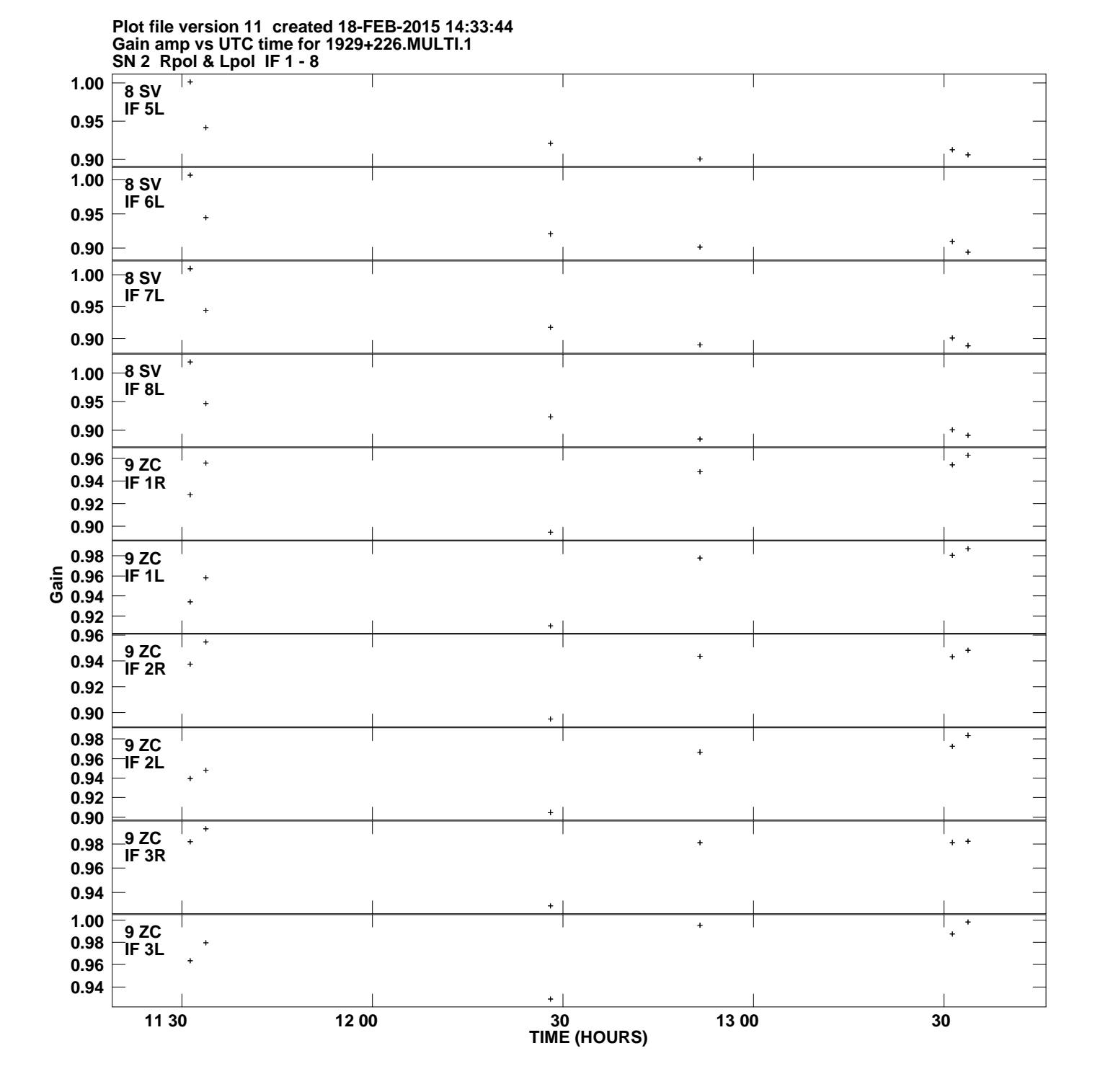

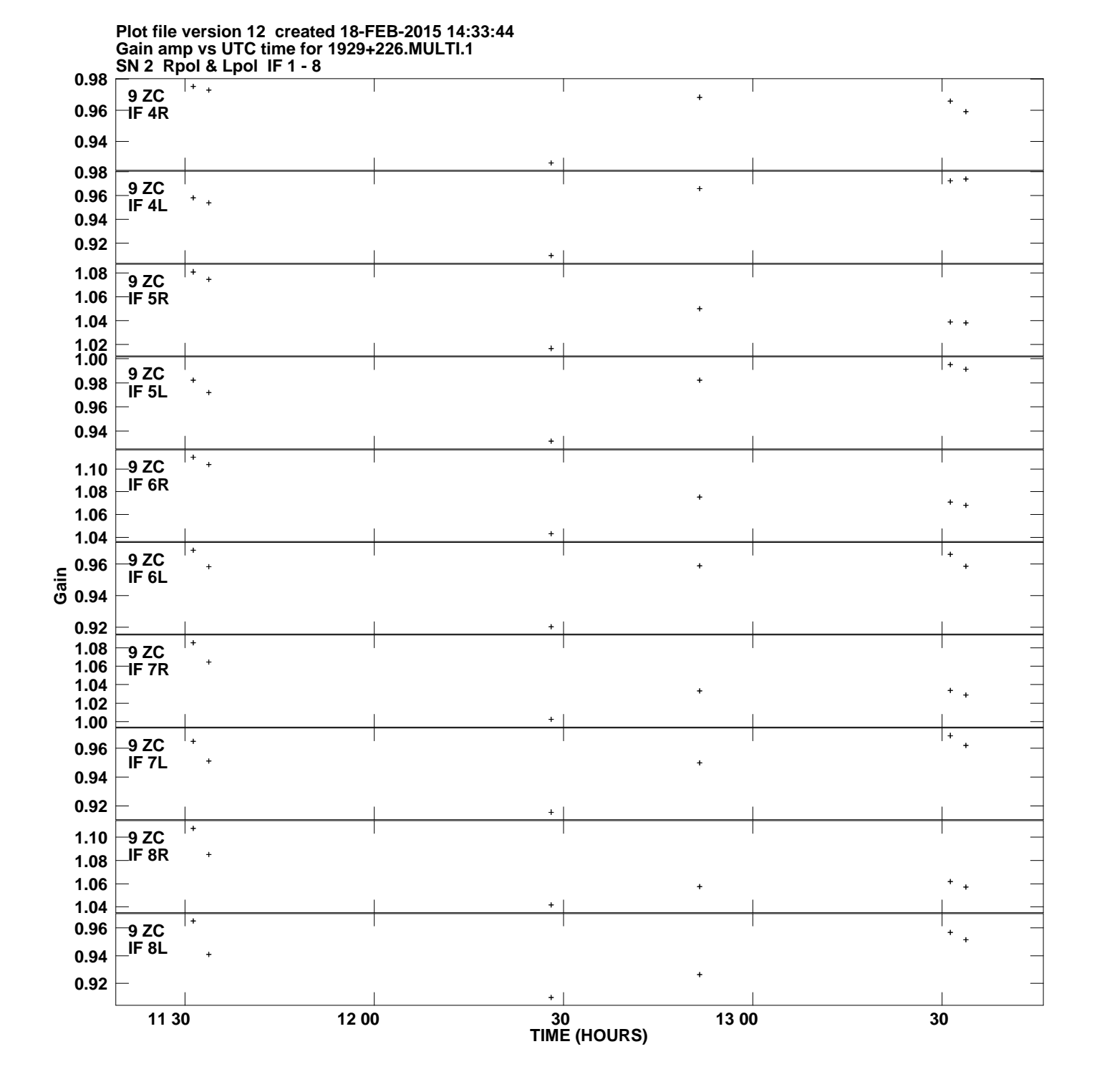

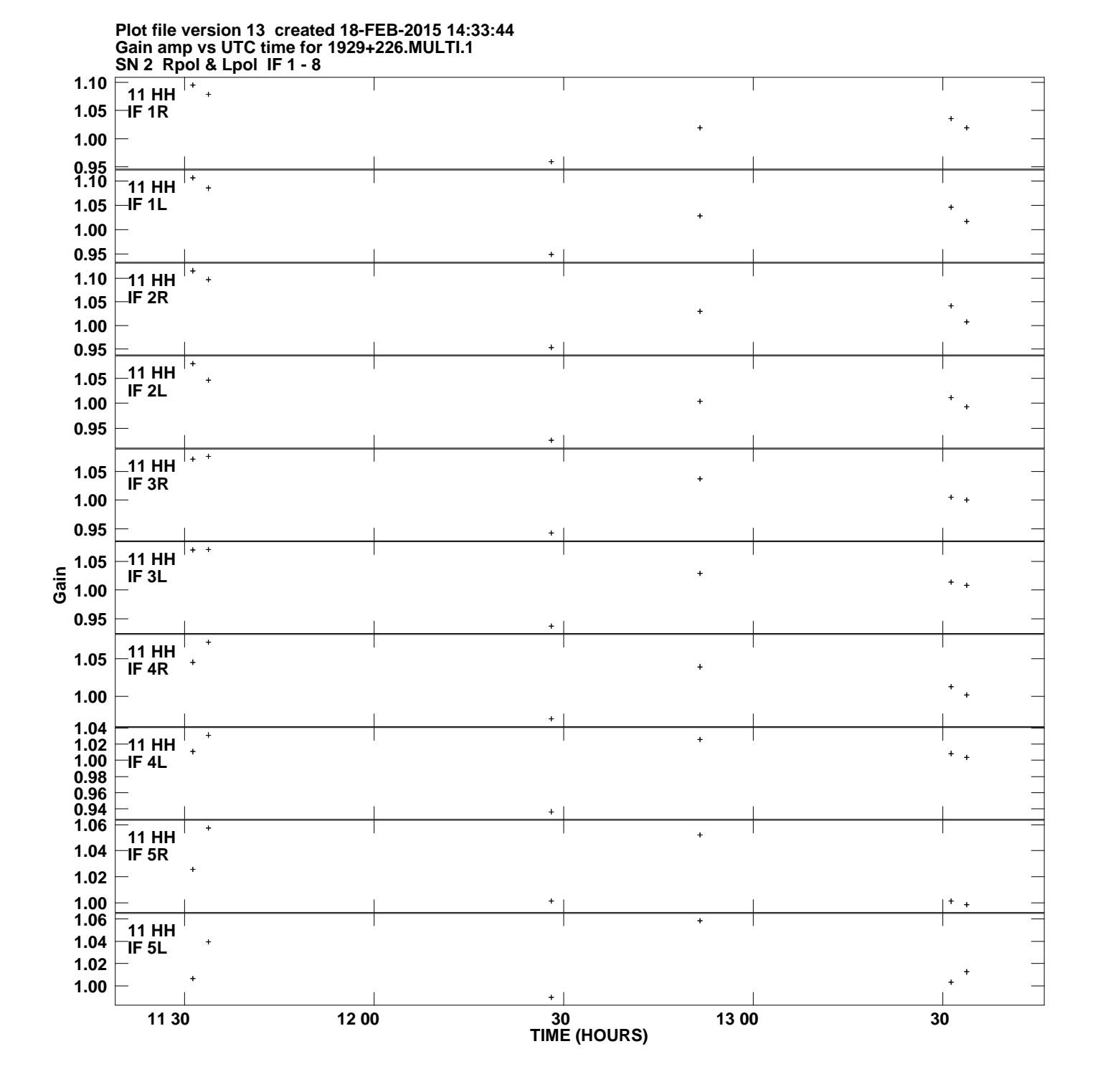

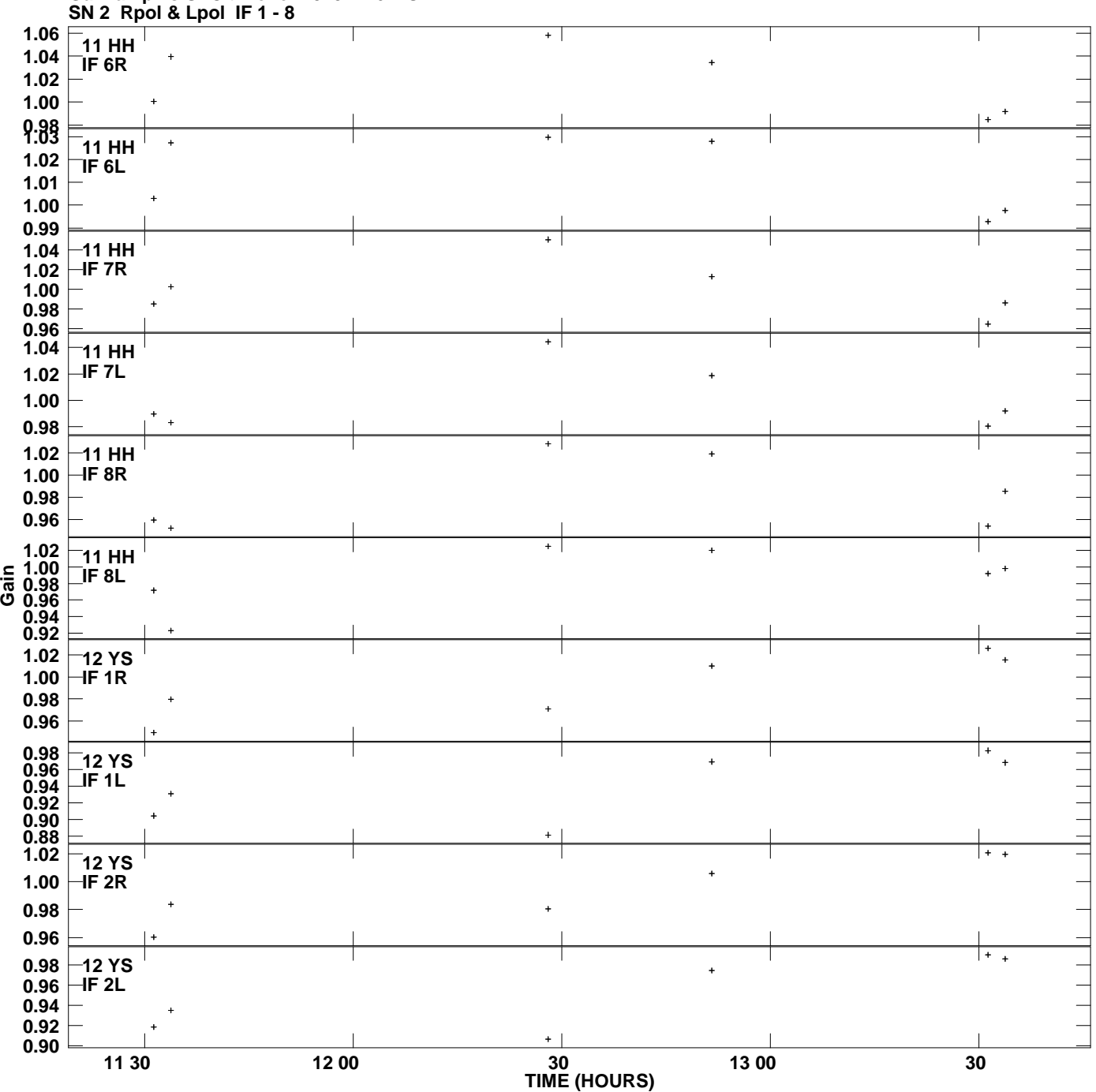

## **Gain amp vs UTC time for 1929+226.MULTI.1 Plot file version 14 created 18-FEB-2015 14:33:44**

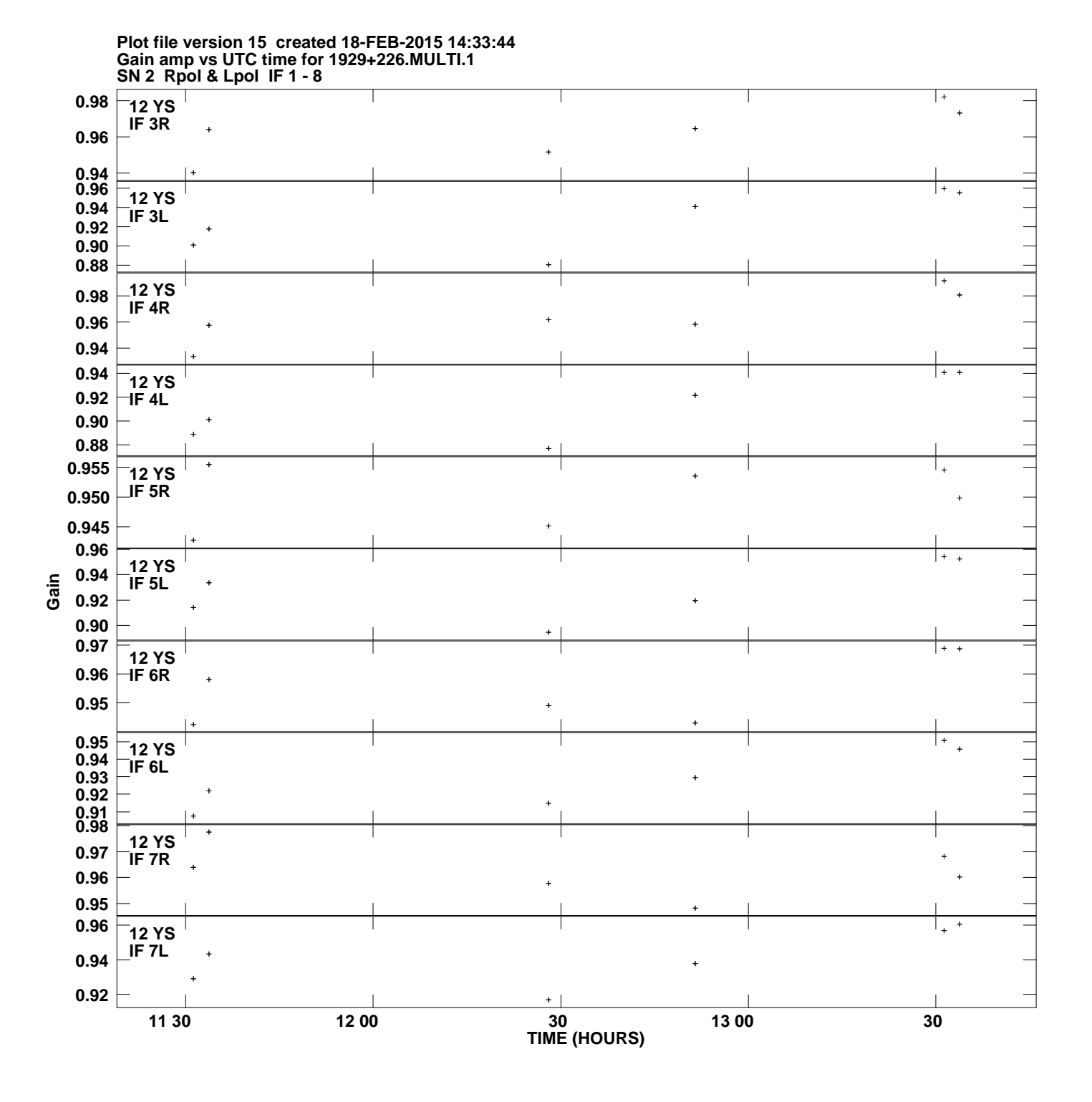

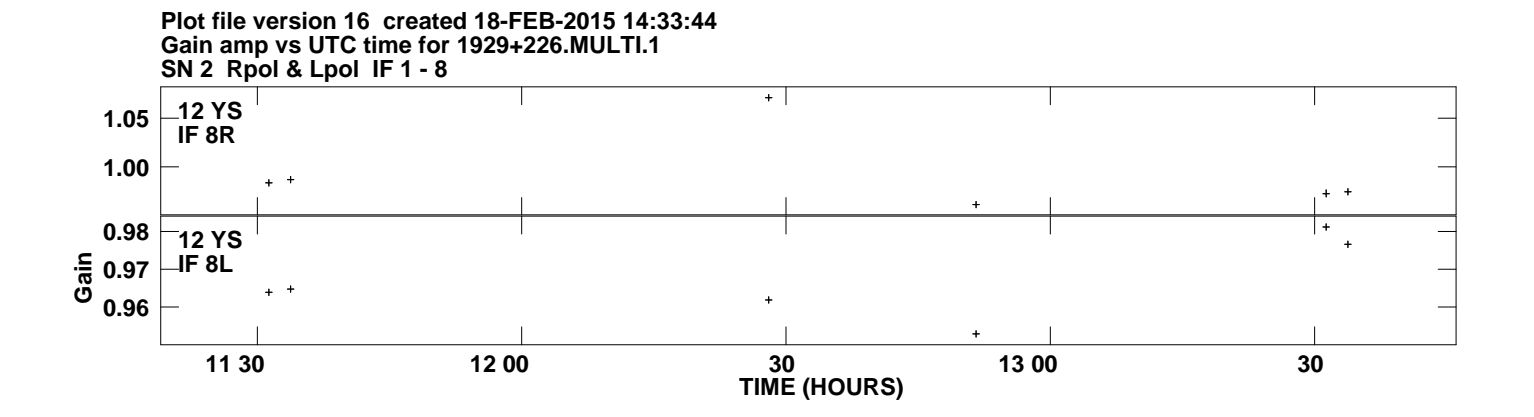